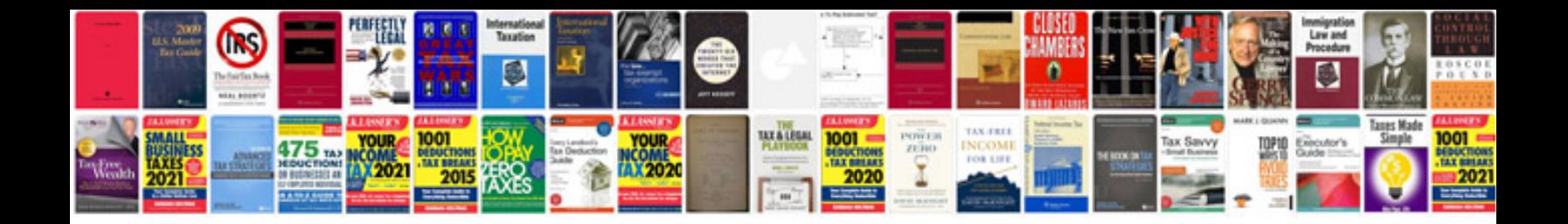

2000 ford explorer xls parts

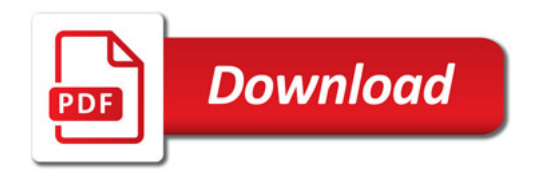

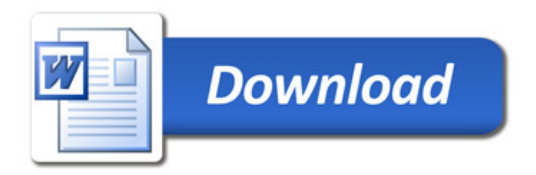